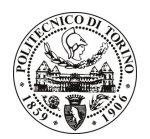

# **POLITECNICO DI TORINO**

## Avviso di procedura per il conferimento di un incarico individuale di collaborazione coordinata e continuativa presso il Dipartimento di Sistemi di Produzione ed Economia dell'Azienda per lo svolgimento di attività di "assistenza allo sviluppo di sistemi per Specifiche Geometriche di Prodotto"

## cod. 14/10/CC

# Il Responsabile del Servizio Risorse Umane e Organizzazione

### **Avvisa**

## **Art. 1**

#### **Oggetto**

E' indetta una procedura di valutazione comparativa per l'affidamento temporaneo di un incarico individuale di collaborazione coordinata e continuativa a personale esterno di particolare e comprovata specializzazione universitaria presso il Dipartimento di Sistemi di Produzione ed Economia dell'Azienda per lo svolgimento di attività di "assistenza allo sviluppo di sistemi per Specifiche Geometriche di Prodotto".

In particolare l'attività del collaboratore riguarderà l'analisi del processo di sviluppo prodotto all'interno del quadro tecnico-scientifico proposto dal sistema di Specifiche geometriche in fase di studio c/o il Politecnico di Torino con la collaborazione di numerose aziende ed enti di ricerca nazionali ed internazionali. In particolare, verranno monitorate le attività di progettazione, individuandone gli elementi utili alla valutazione della loro efficacia rispetto agli obiettivi generali dei progetti. A tale scopo verranno selezionati e messi a punto gli strumenti e le metodologie di valutazione per la produzione di rapporti tecnici sullo stato di avanzamento dei progetti e sulle loro performance.

Le competenze professionali richieste sono:

- analisi e coordinamento di attività di ricerca sulla tematica in epigrafe;
- buona attitudine alle relazioni internazionali:
- coordinamento di riunioni di ricerca;
- ottima conoscenza della lingua inglese e francese.

La collaborazione in oggetto è finalizzata allo svolgimento di attività di supporto al coordinamento del progetto Great 2020 - Ecoprolab 03. In particolare potrà comprendere la stesura di relazioni tecniche, la preparazione di rapporti e di presentazioni audiovisive su supporti informatici, la gestione dei contratti e delle riunioni sia a livello accademico sia con i partner industriali.

La durata dell'incarico sarà pari a 1 anno e il compenso lordo complessivo è pari a € 16.000,00.

Luogo della prestazione sarà il Dipartimento di Sistemi di Produzione ed Economia dell'Azienda del Politecnico di Torino, corso Duca degli Abruzzi 24, Torino.

#### **Art. 2**

#### **Requisiti**

Per la partecipazione alla procedura di valutazione comparativa è richiesto il sequente titolo di studio:

- Laurea specialistica o magistrale o dell'ordinamento antecedente il D.M. 509/99 in Lingue e Letterature Straniere.

## **Art. 3**

#### Domanda e termine di presentazione

La domanda di partecipazione va presentata in carta semplice al Servizio Risorse Umane e Organizzazione  $-$  (stanza 16) negli orari 10.00-13.00, e 14.00-16.00, ovvero inviata tramite fax, allegando copia di un

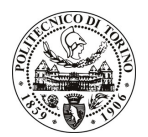

# **POLITECNICO DI TORINO**

documento di riconoscimento in corso di validità, al n. 0115646043, entro le ore 16.00 del giorno 8.2.2010. La data di arrivo sarà comprovata dal timbro a calendario apposto dall'ufficio. Non saranno ritenute valide le domande pervenute oltre il suddetto termine.

La domanda deve essere corredata dal curriculum vitae, contenente dettagliata descrizione in merito a studi ed esperienze professionali maturate, nonché ogni altra informazione che il candidato ritenga utile ai fini della valutazione, in relazione al profilo professionale richiesto.

#### Art. 4

#### **Selezione**

La Commissione procederà a valutare comparativamente i curricula presentati dai candidati ed allo svolgimento di un colloquio che si terrà in data 10.2.2010 alle ore 9.00, presso il Dipartimento di Sistemi di Produzione ed Economia dell'Azienda – Corso Duca degli Abruzzi, 24 – Torino.

I criteri di valutazione sono predeterminati dalla stessa Commissione.

Al termine dei lavori la Commissione redige un verbale in cui dà conto delle operazioni svolte e delle valutazioni espresse nei confronti dei candidati.

I 'esito della procedura valutativa verrà pubblicato sito web all'indirizzo sul www.swa.polito.it/services/concorsi/

## **Art. 5**

#### **Contratto**

Il candidato dichiarato idoneo sarà invitato a stipulare un contratto di collaborazione coordinata e continuativa e si obbligherà a fornire la propria collaborazione in forma autonoma e senza vincolo di subordinazione.

La mancata presentazione alla stipula determina la decadenza del diritto alla stipula stessa.

#### **Art. 6**

#### Stipula del contratto: controllo preventivo di legittimità

L'efficacia del contratto che verrà stipulato a seguito della procedura in oggetto è subordinata all'esito positivo del controllo preventivo di legittimità da parte della Corte dei Conti, ai sensi dell'art. 3, comma 1, lettera f bis della L. 20/94.

#### **Art. 7**

#### Norme di salvaguardia e tutela della Privacy

Per quanto non espressamente previsto dal presente bando saranno applicate, in quanto compatibili, le norme di legge in materia concorsuale.

I dati personali trasmessi dai candidati con la domanda di partecipazione alla selezione, ai sensi del D.Lgs. 196/03, saranno trattati per le finalità di gestione della procedura di valutazione comparativa.

Torino, 3.2.2010

IL RESPONSABILE DEL SERVIZIO RISORSE UMANE E ORGANIZZAZIONE (Paola Vigliani) **F.to P. VIGLIANI**